Legido Wiki - http://wiki.legido.com/

```
function Obtener_ip_publica_dentro_proxy()
# Requiere paquete php5-curl, y si se tiene que instalar, reiniciar apache a
continuación
{
     $Url="http://75.147.234.41";
     $Variable = '';
     $CONFIG_PROXY['Proxy']['Nombre_puerto'] = 'ip_proxy:puerto_proxy';
     $CONFIG_PROXY['Proxy']['Usuario_contrasenya'] = 'usuario:contrasenya';
    # Inicio conexión
    $ch = curl init(Surl); # Defino URL
   curl setopt($ch, CURLOPT URL, $Url);
    # Paso parámetros de proxy
    curl setopt($ch, CURLOPT PROXY,
$CONFIG_PROXY['Proxy']['Nombre_puerto']);
    curl setopt($ch, CURLOPT PROXYUSERPWD,
$CONFIG_PROXY['Proxy']['Usuario_contrasenya']);
    # Devuelvo la salida como variable
    curl setopt($ch, CURLOPT RETURNTRANSFER, 1);
    $Variable = curl exec(\$ch); return $Variable;
}
```
From: <http://wiki.legido.com/>- **Legido Wiki**

Permanent link: **[http://wiki.legido.com/doku.php?id=informatica:linux:php:obtener\\_ip\\_publica\\_dentro\\_proxy](http://wiki.legido.com/doku.php?id=informatica:linux:php:obtener_ip_publica_dentro_proxy)**

Last update: **2015/04/13 20:19**

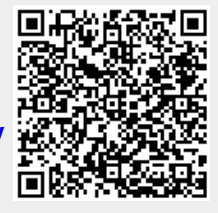